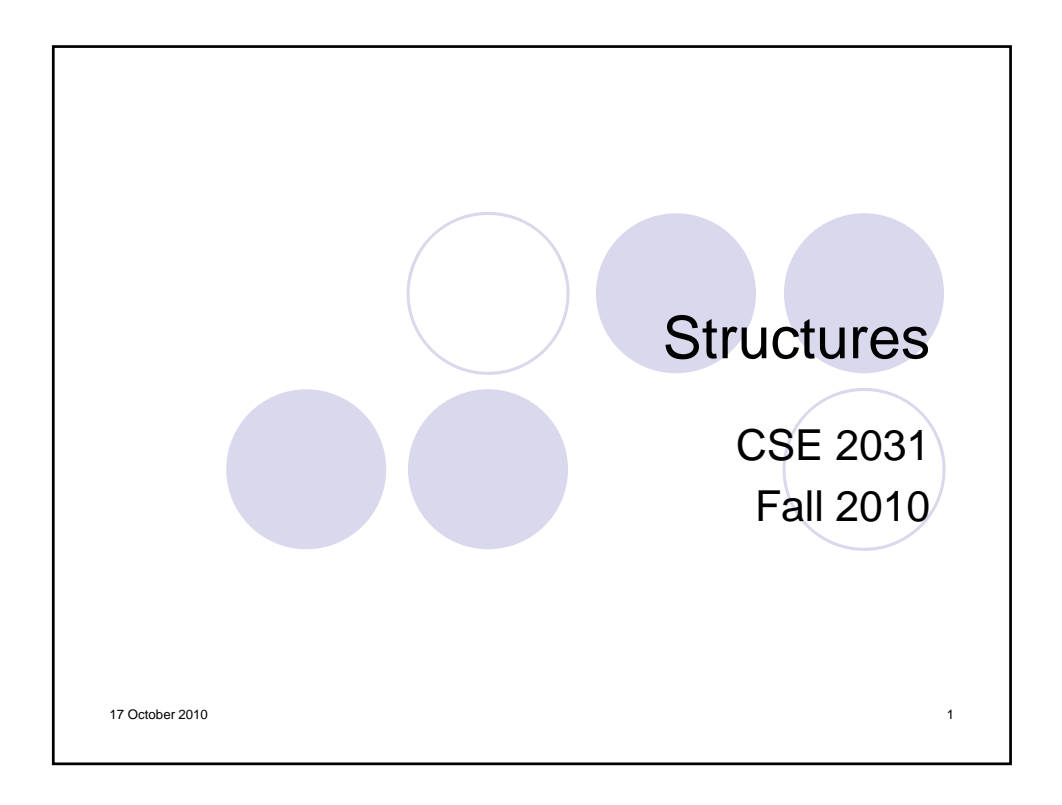

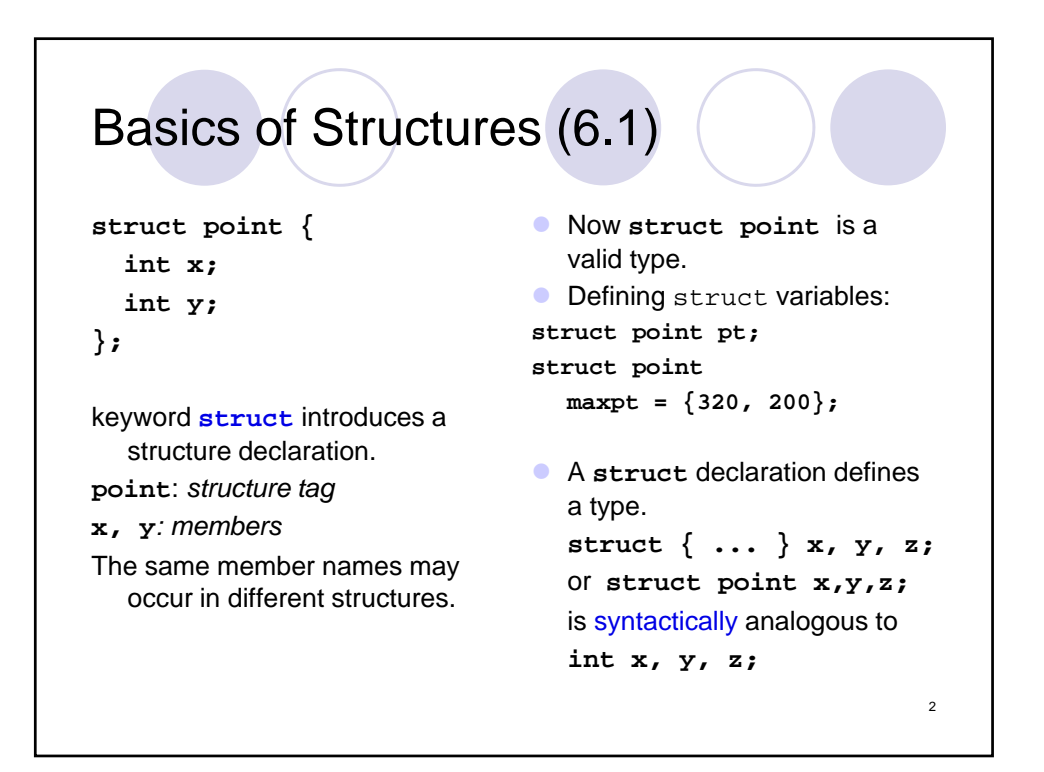

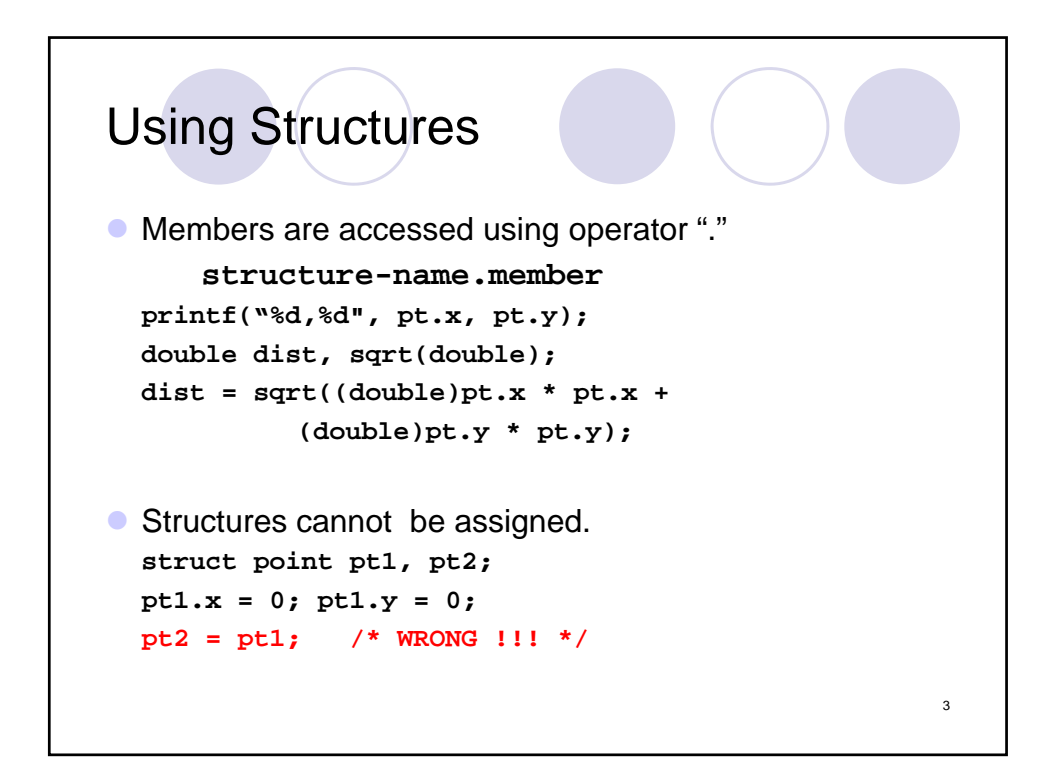

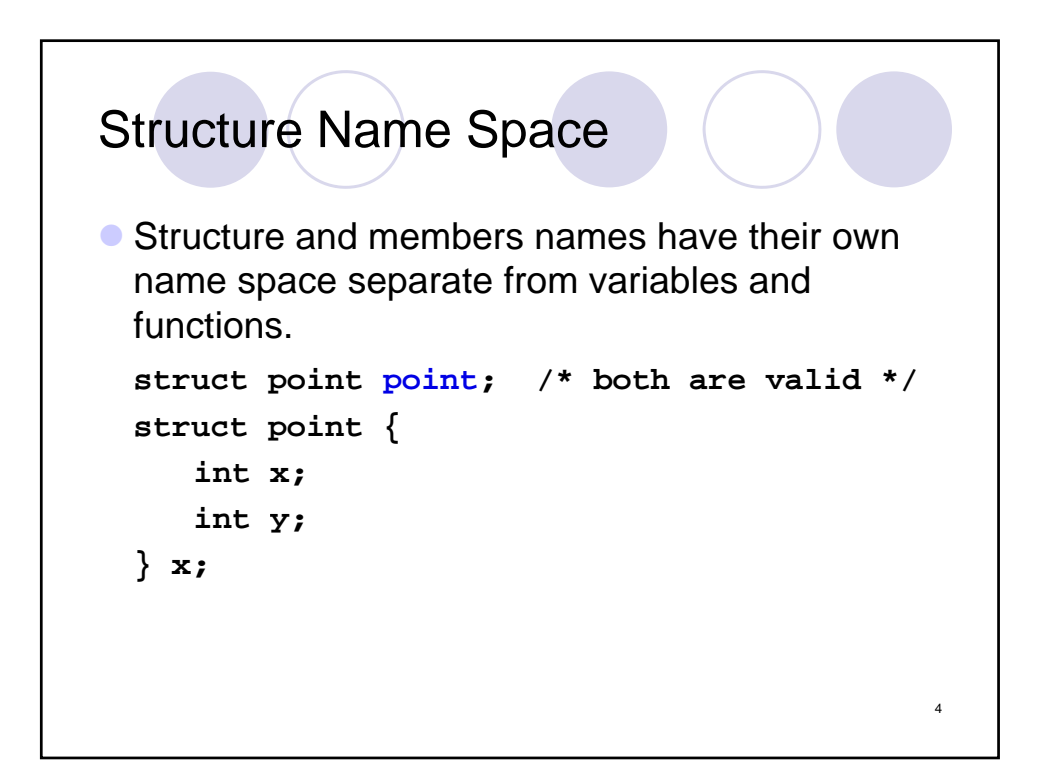

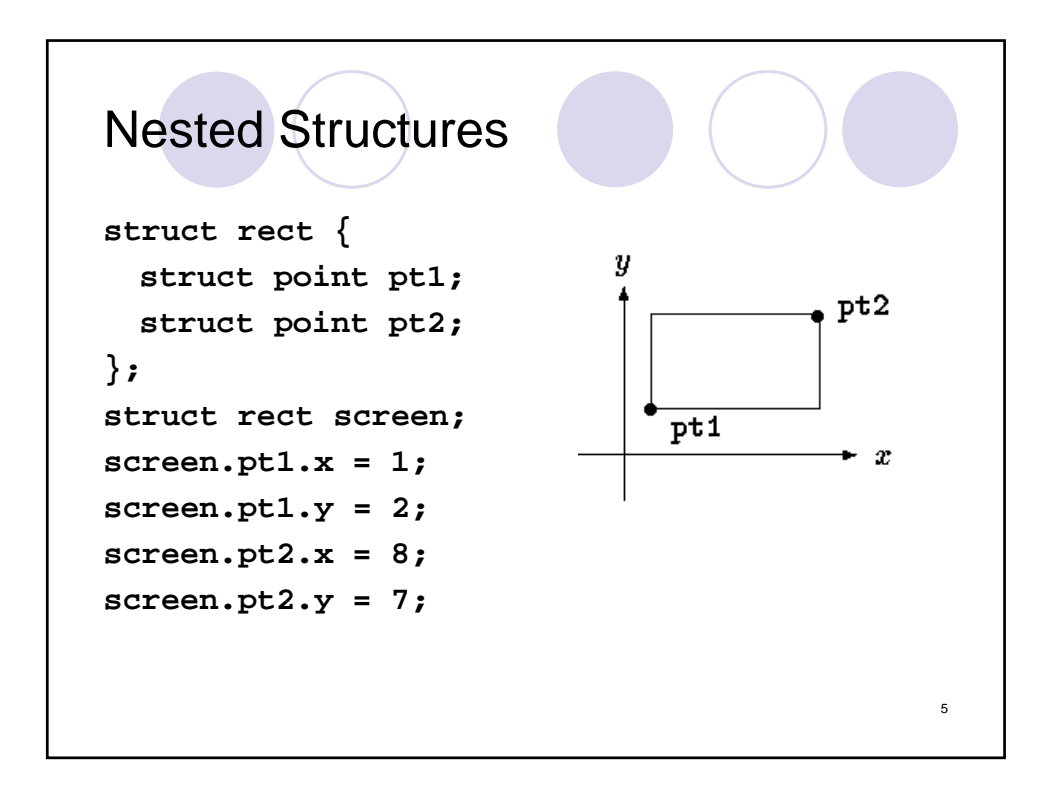

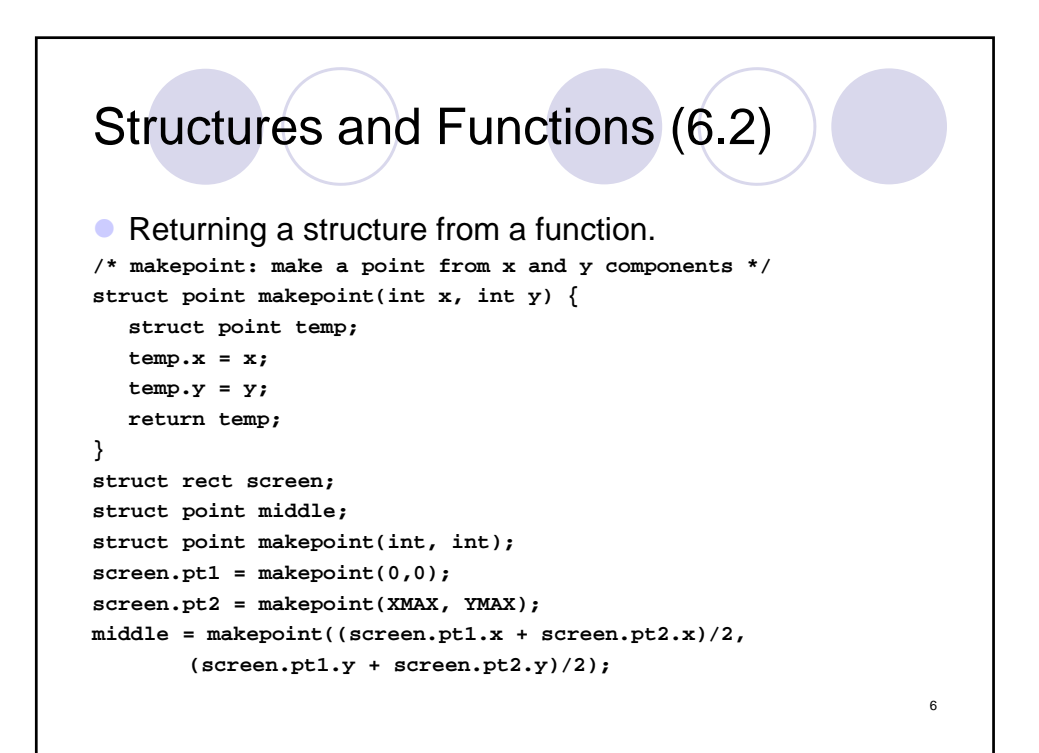

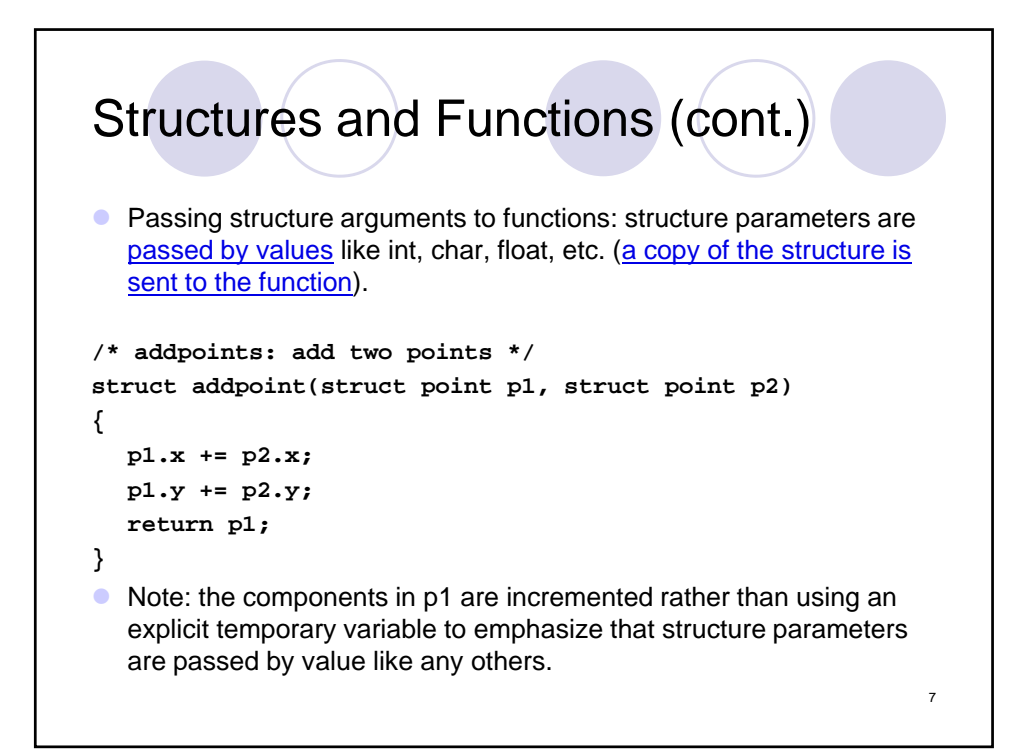

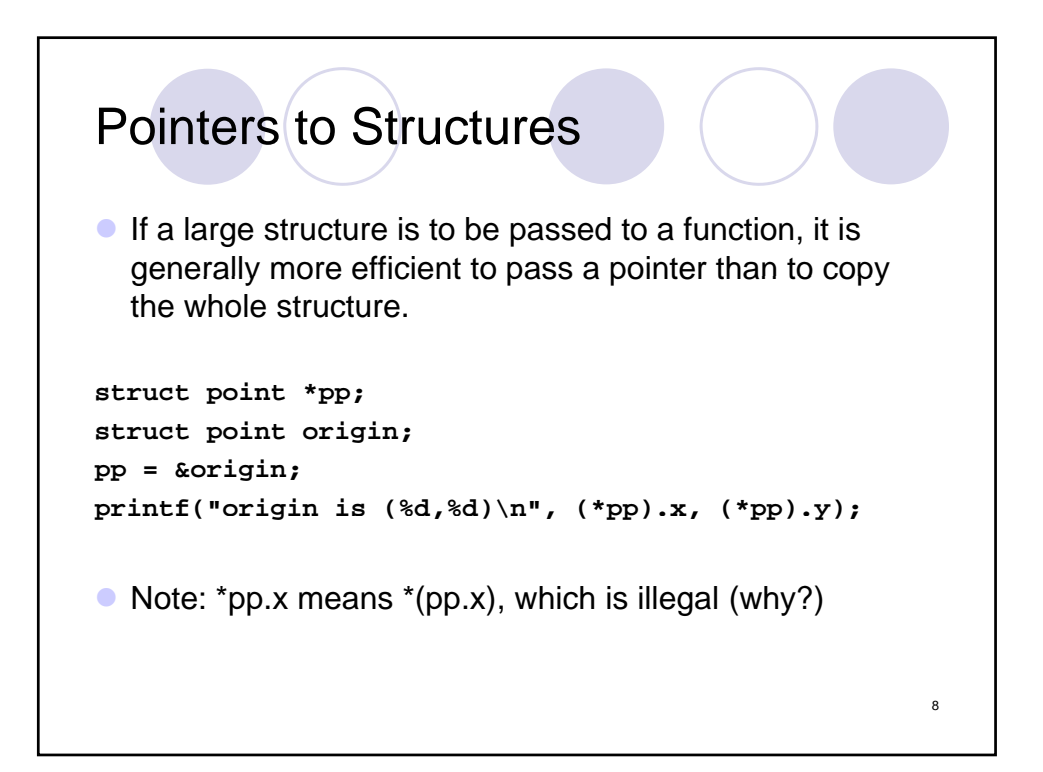

## Pointers to Structures: Example

```
/* addpoints: add two points */
struct point addpoint (struct point *p1, struct point *p2)
{
  struct point temp; 
  temp.x = (*p1).x + (*p2).x;
  temp.y = (*p1).y + (*p2).y;
  return temp;
}
main() {
  struct point a, b, c;
  /* Input or initialize structures a and b */
  c = addpoint( &a, &b );
}
                                                            9
```
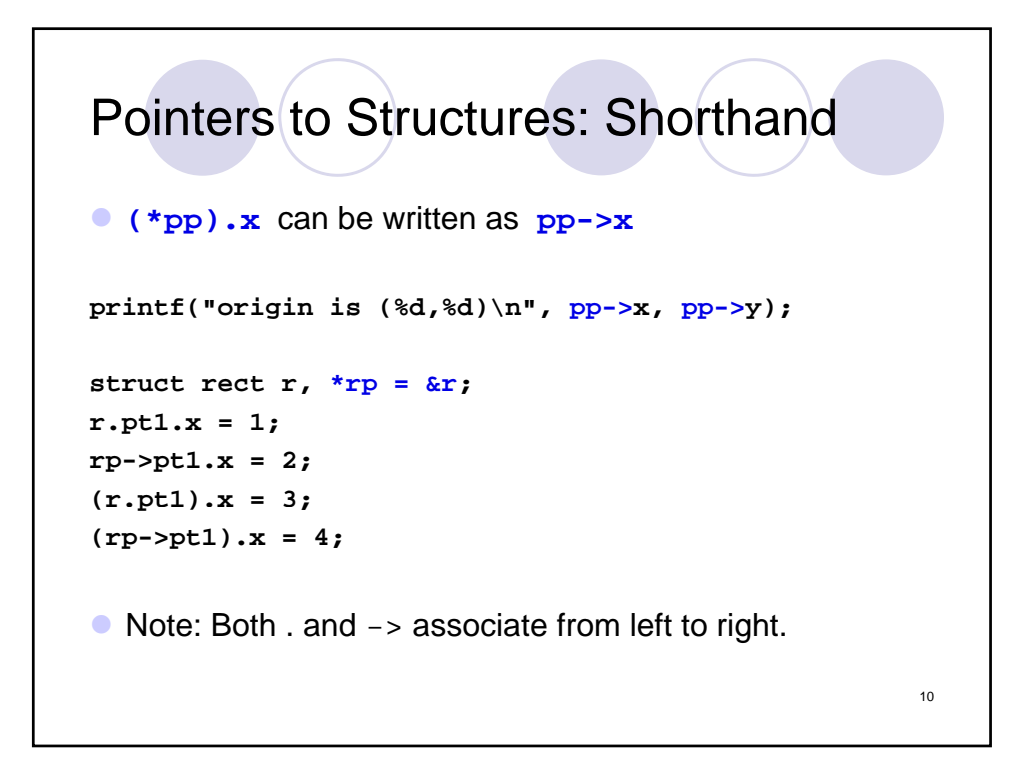

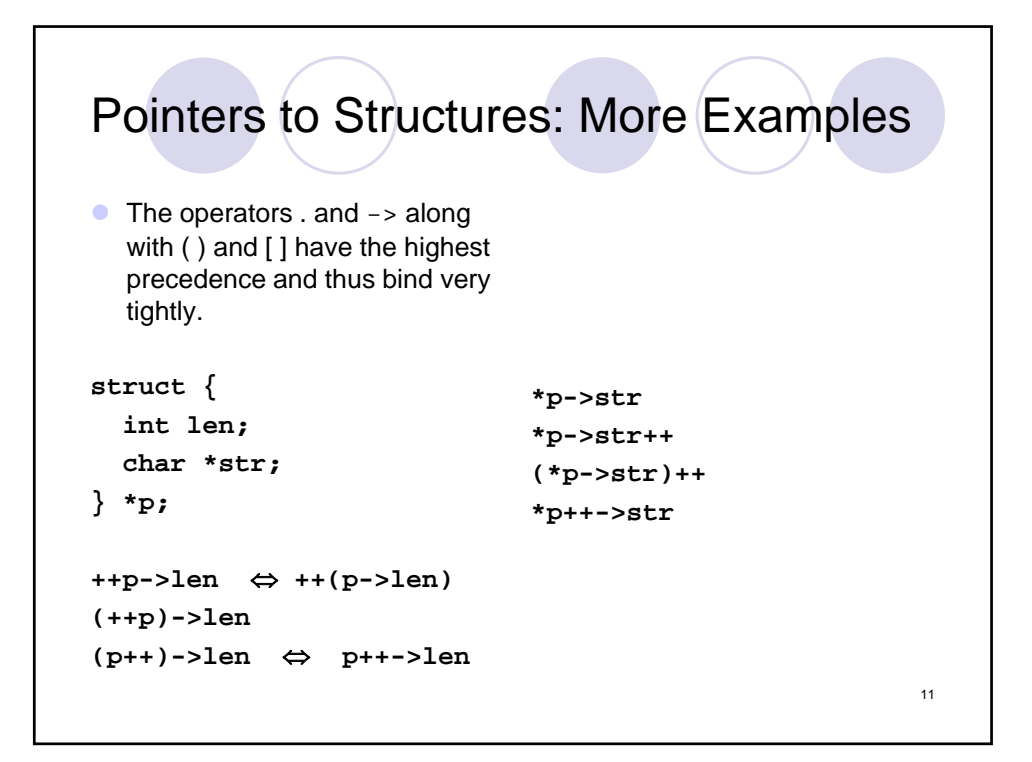

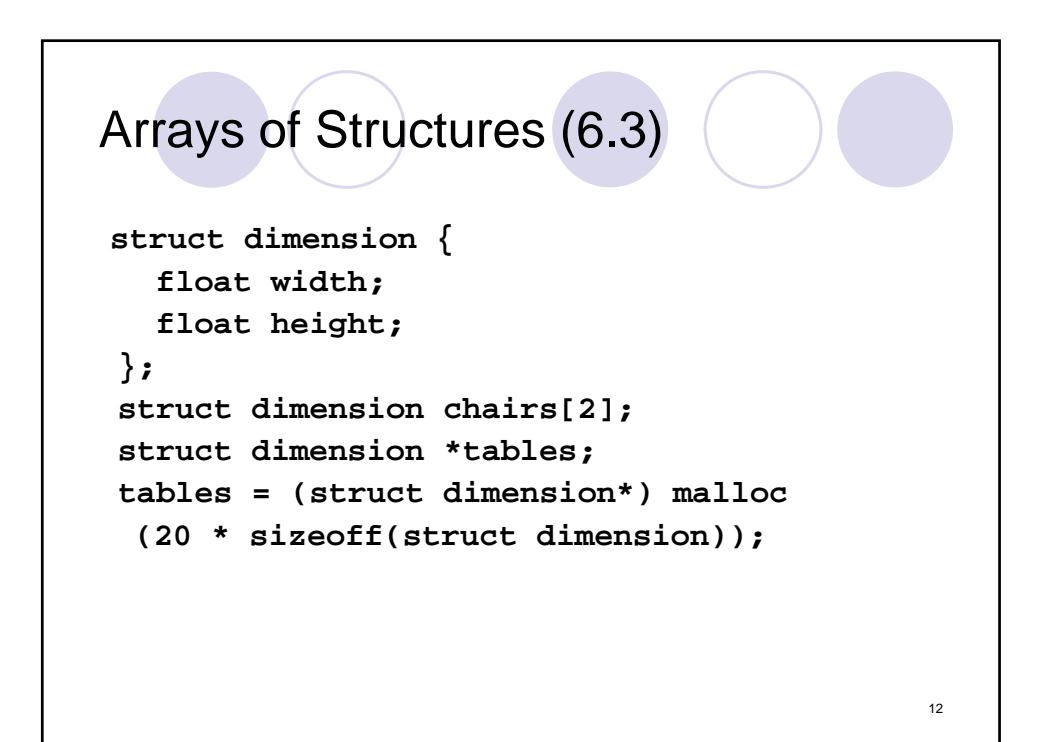

## Initializing Structures

**struct dimension sofa = {2.0, 3.0};**

**struct dimension chairs[] = { {1.4, 2.0}, {0.3, 1.0}, {2.3, 2.0} };**

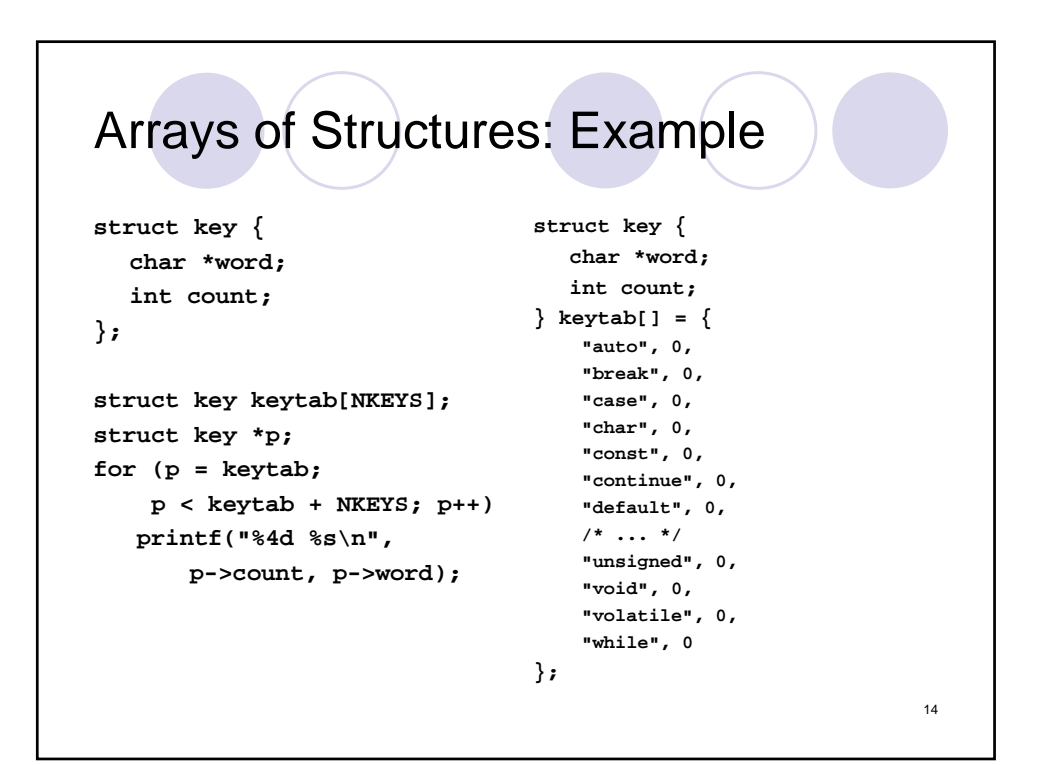

13

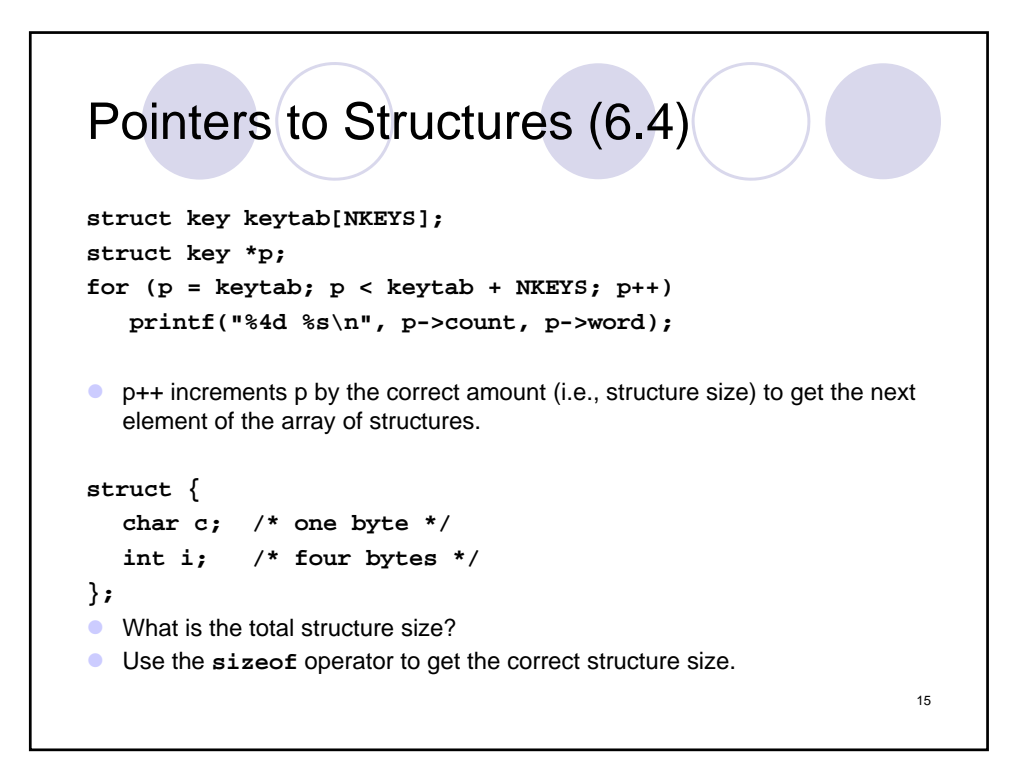

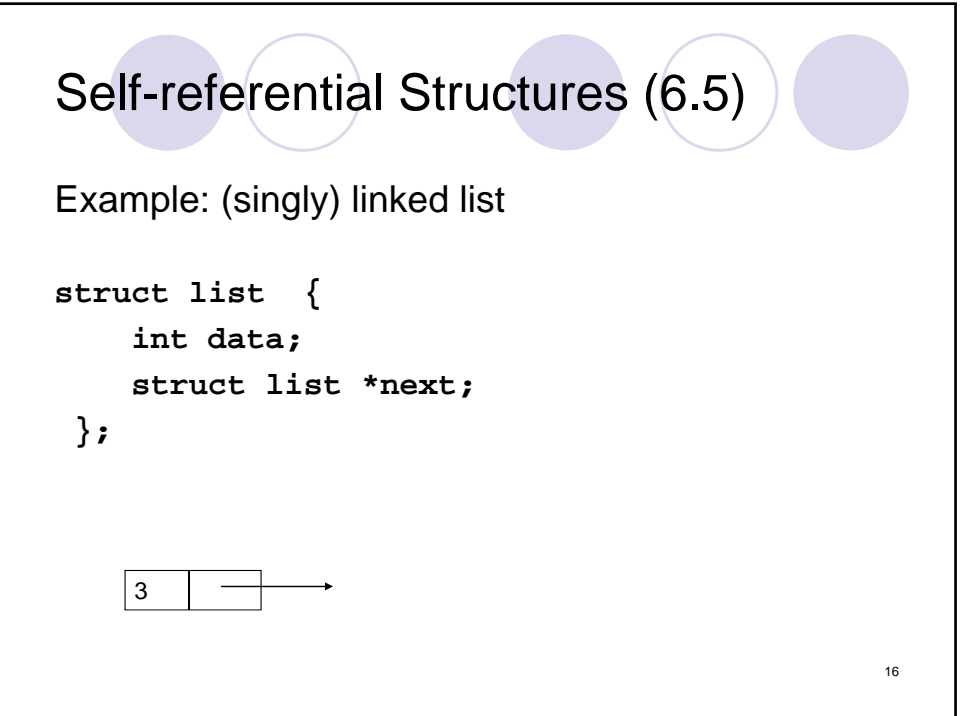

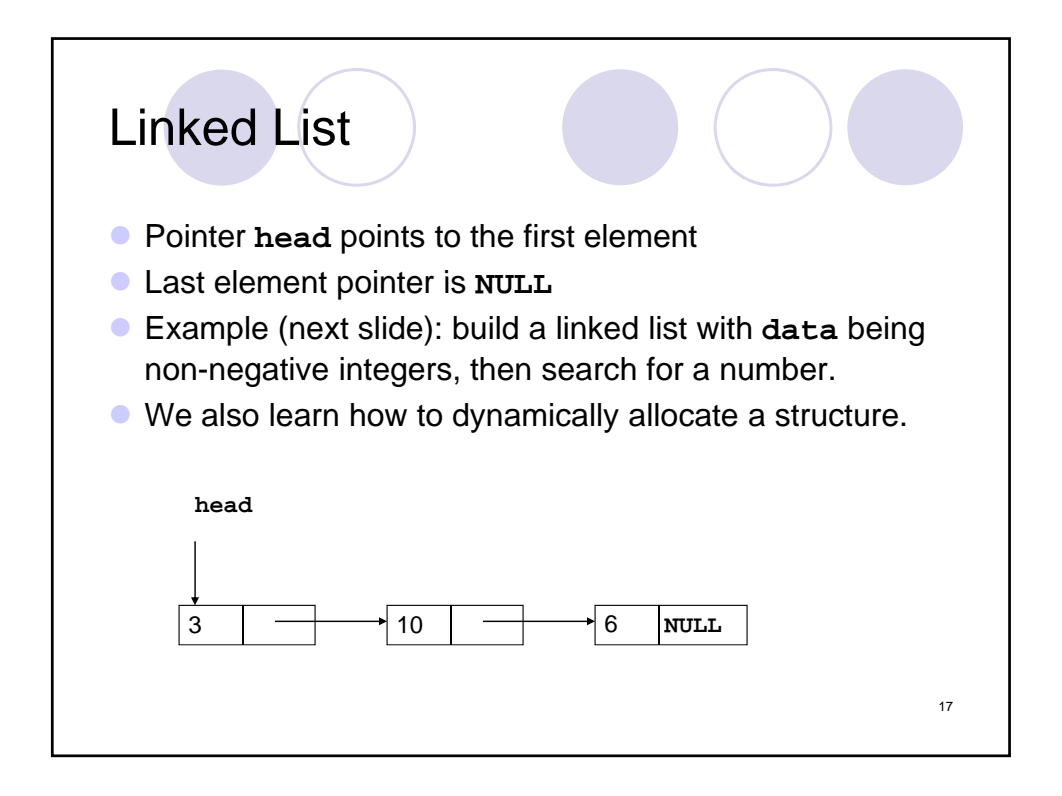

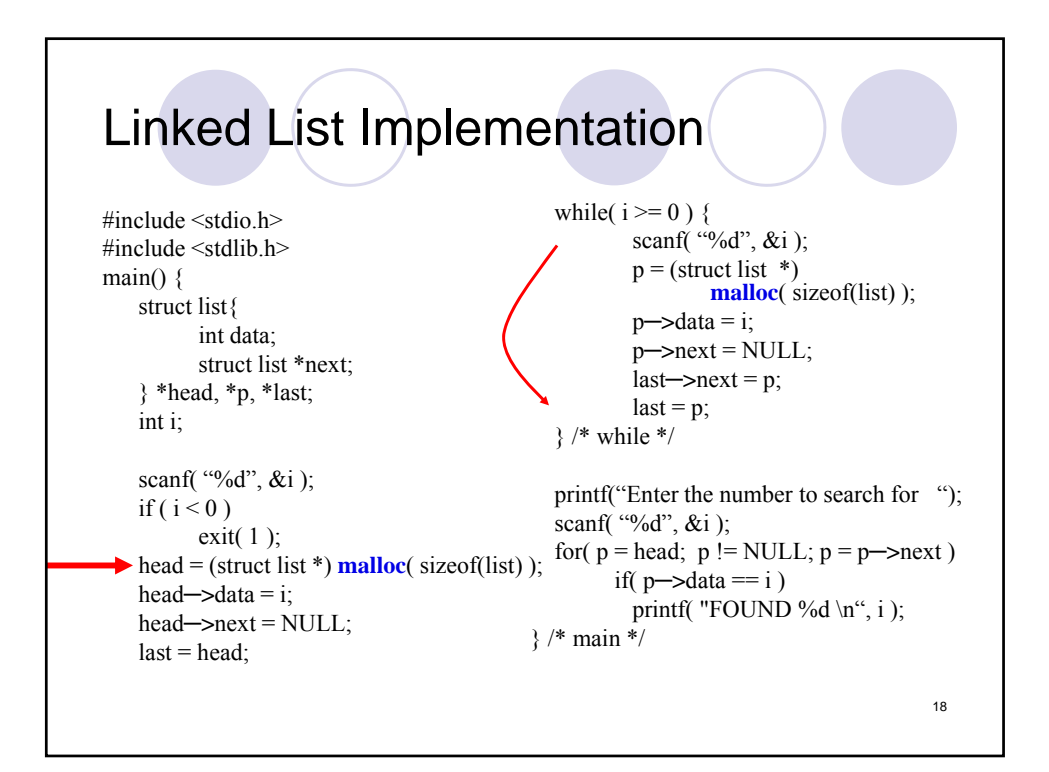

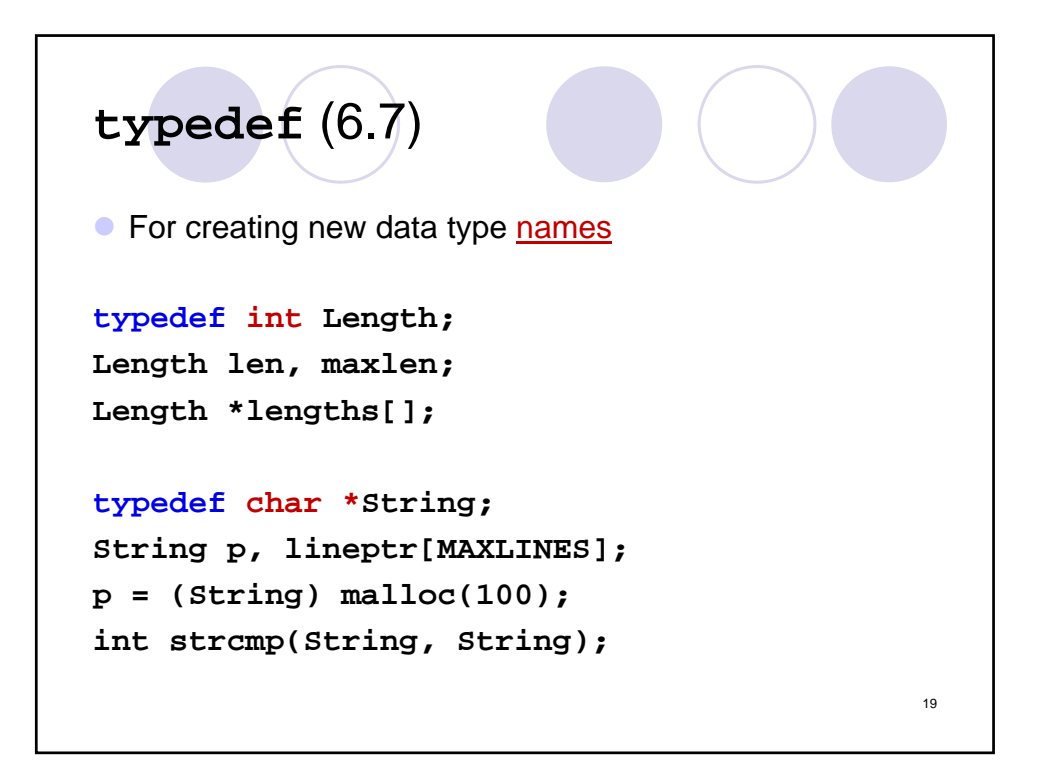

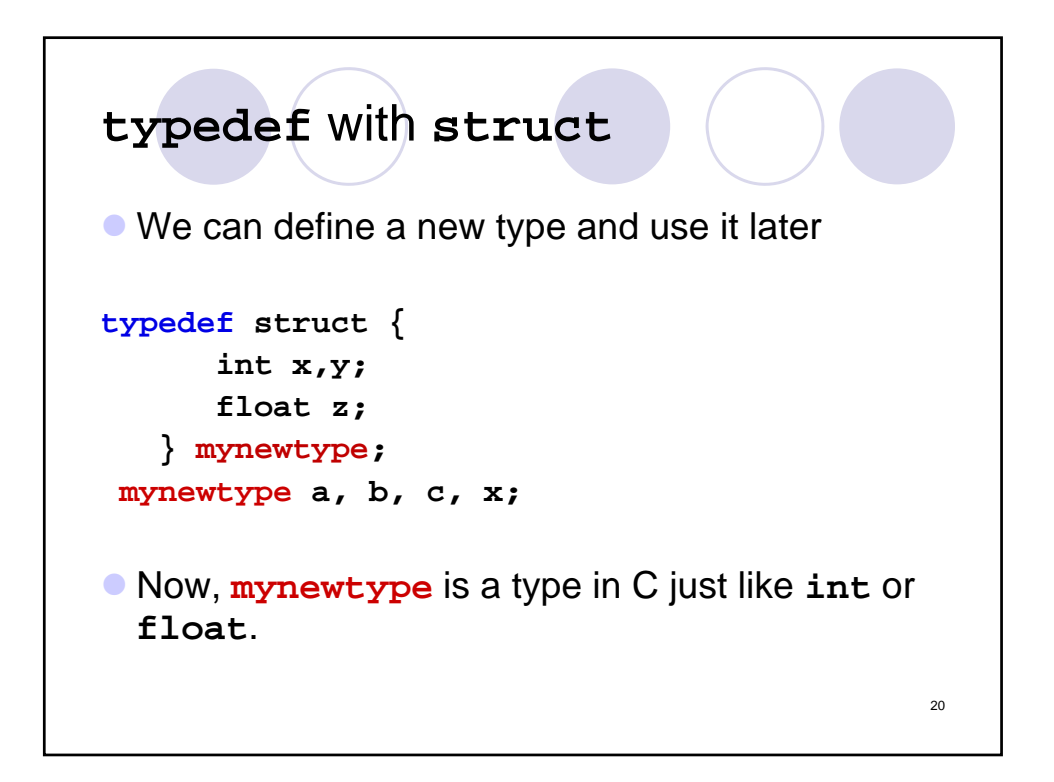

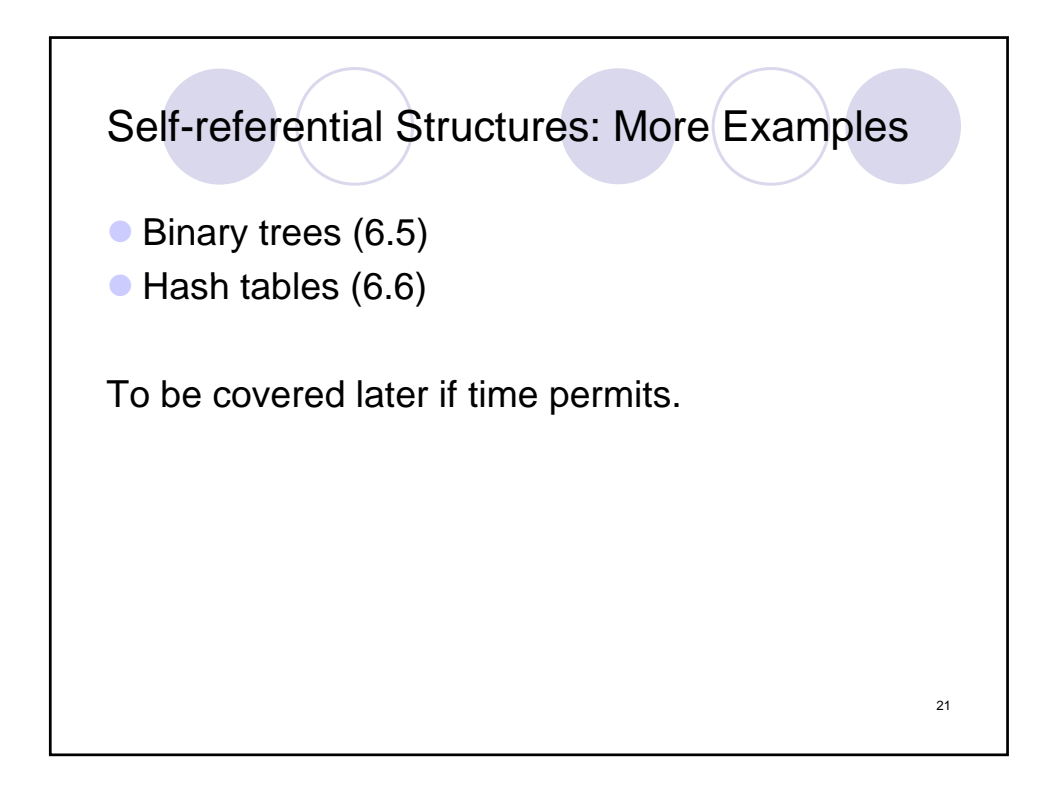

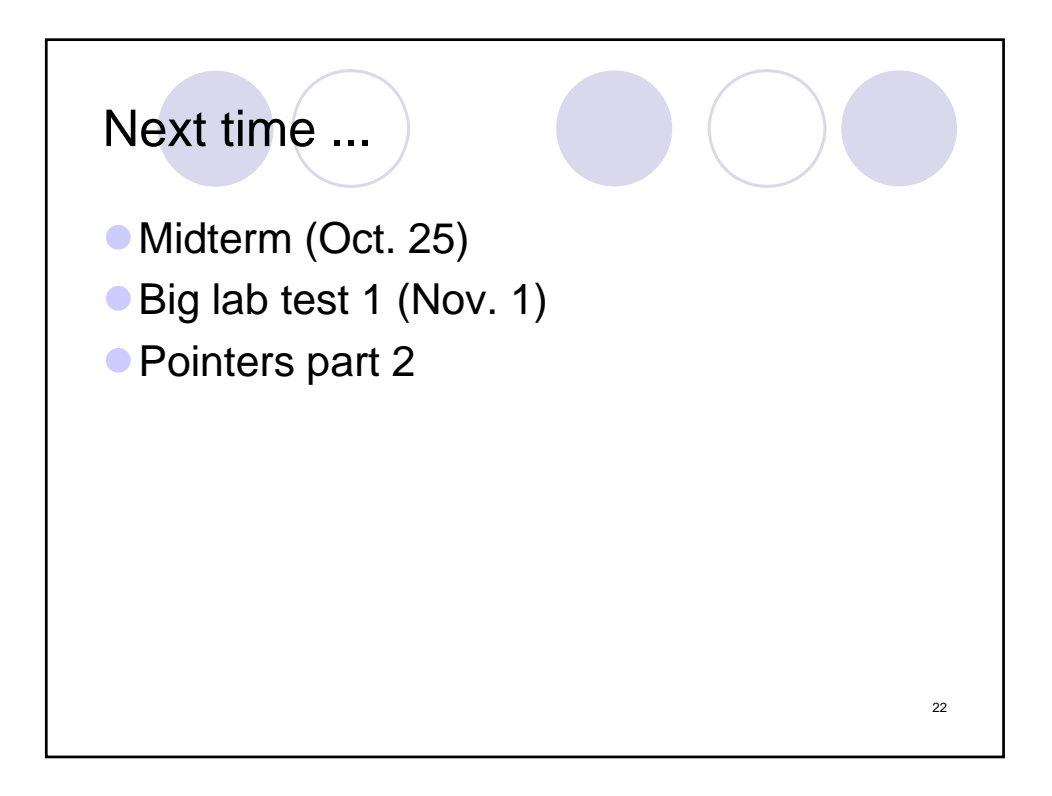